# **Export Cucumber Features**

Cucumber .feature files can be exported from Xray and executed externally. They can be generated from the following Xray issues:

- Test
- Test Set
- Test Execution
- Test Plan

Or, from an Issue mapped as a Requirement issue type.

If the **language** defined to export the cucumber .feature files is not the default (i.e., En), then a language tag will be added.

#### Rules

Xray generates Cucumber .feature files according to the context issue and the following rules:

**Test:**

- A single Cucumber **feature** file is generated for each **requirement** associated with this Test.
- The feature contains the **feature header** description of the associated requirement, if present.
- The feature contains the **background** of the Test, if present in the Pre-Condition associated with it.
- The feature contains the **Scenario/Scenario Outline** defined in this Test.

#### Test Set, Test Execution, Test Plan or Requirement issue:

- A single Cucumber **feature** file is generated for each different tuple (**Requirement, Pre-Condition).**
- A Test Execution does not contain repeated tests.
- If a Test is not associated with a requirement, then it will be exported as an independent feature file.
- If a Test is associated with more than one requirement, then a feature file will be generated for each requirement. The generated .feature files will contain repeated test scenarios.
- The feature contains the **feature header** description of the associated requirement, if present.
- The feature contains the common **background** of the Tests, if present in the Pre-Condition.
- The feature contains the **Scenario/Scenario Outline** for all the tests.

# Feature File Format

```
[ #language: { language } ]
[ @{ Test Execution issue Key } ]
[ @{ Requirement issue Key } ]
Feature: [{ Requirement Issue Summary }]
     [{ Requirement Issue Description }]
     [Background:
         { Pre-Conditions }]
     [# { Test Issue Description }]
     @{ Test Issue Key } 
 [@{ SubRequirement Issue Key 1 } ... @{ SubRequirement Issue Key N }] 
 [@{ Test Set Issue Key 1 } ... @{ Test Set Issue Key N }] 
    [\mathcal{Q}\{\text{ Test Issue Label 1}\}\dots\mathcal{Q}\{\text{Test Issue Label N}\}] Scenario [Outline]: { Test Issue Summary }
         {Test Issue Steps}
     ...
```
# Feature File Naming Convention

<sequential\_id\_one\_based>[\_<issue\_requirement\_key>][\_<issue\_precondition\_key>]

# Example

Exporting a Test Execution with the following Tests:

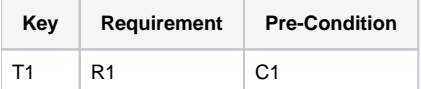

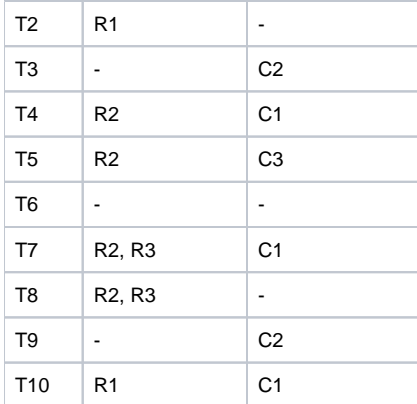

#### generates the following **9** feature files:

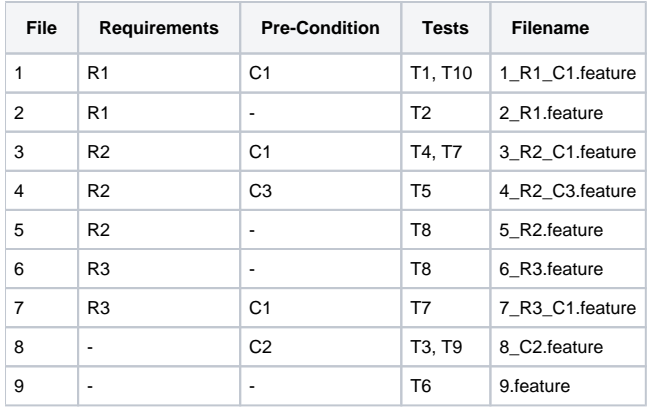